## МИНИСТЕРСТВО СЕЛЬСКОГО ХОЗЯЙСТВА РФ

Федеральное государственное бюджетное образовательное учреждение высшего образования

«Кубанский государственный аграрный университет имени И.Т. Трубилина»

#### ФАКУЛЬТЕТ МЕХАНИЗАЦИИ

**УТВЕРЖДАЮ** Декан факультета. механизании доцент А. А. Титуненко 19 мая  $2022 - 5$ 

# Рабочая программа дисциплины

Информационные технологии на транспорте

Спепиальность 23.05.01 Наземные транспортно-технологические средства

Специализация № 3 Технические средства агропромышленного комплекса (программа специалитета)

> Уровень высшего образования Специалитет

> > Форма обучения Очная

> > > Краснодар 2022

Рабочая программа дисциплины «Информационные технологии на транспорте» разработана на основе ФГОС ВО 23.05.01 «Наземные транспортнотехнологические средства» утвержденного приказом Министерства образования и науки РФ 11 августа 2020 г. № 935.

Автор: канд. техн. наук, доцент В. М. Погосян

Рабочая программа обсуждена и рекомендована к утверждению решением кафедры тракторов, автомобилей и технической механики от 11.05.2022 г., протокол № 10.

Заведующий кафедрой д-р техн. наук, профессор В.С. Курасов

Рабочая программа одобрена на заседании методической комиссии факультета механизации, протокол от 18.05.2022 г. № 9.

Председатель методической комиссии

канд. техн. наук, доцент  $\ell$ 

Руководитель основной профессиональной образовательной программы д-р техн. наук, профессор

Nil

В. С. Курасов

## 1 Пель и залачи освоения лиспиплины

Целью освоения дисциплины «Информационные технологии на транспорте» является подготовка будущего специалиста к решению профессиональных задач с использованием информационных технологий.

#### Залачи лиспиплины

привитие студентам навыков работы с информацией, профессионального использования компьютерных информационных технологий и соответствующих им технических и программных средств в области использования машин и оборудования в агробизнесе;

• знание сущности и значения информации в развитии современного информационного общества, сознавать опасности и угрозы, возникающие в этом процессе, соблюдать основные требования информационной безопасности, в том числе защиты государственной тайны;

• умение приобретать новые знания, используя современные образовательные и информационные технологии;

• разрабатывать и использовать графическую техническую документацию.

• владение умением изучать и анализировать необходимую информацию, технические данные, показатели и результаты работы по совершенствованию технологических процессов эксплуатации, ремонта и сервисного обслуживания транспортных и транспортно-технологических машин различного назначения, их агрегатов, систем и элементов, проводить необходимые расчеты, используя современные технические средства.

## 2 Перечень планируемых результатов обучения по дисциплине, соотнесенных с планируемыми результатами освоения ОПОП ВО

#### В результате освоения дисциплины формируются следующие компетеннии:

ОПК - 2 – Способен решать профессиональные задачи с использованием методов, способов и средств получения, хранения и переработки информации; использовать информационные и цифро-вые технологии в профессиональной деятельности:

ОПК -7 - Способен понимать принципы работы современных информационных технологий и использовать их для решения задач профессиональной леятельности.

## **3 Место дисциплины в структуре ОПОП ВО**

«Информационные технологии на транспорте» является дисциплиной обязательной части (части, формируемой участниками образовательных отношений) ОПОП ВО подготовки обучающихся по специальности 23.05.01 «Наземные транспортно-технологические средства», специализация «Технические средства агропромышленного комплекса».

## **4 Объем дисциплины** ( 72 часов, 2 зачетных единиц)

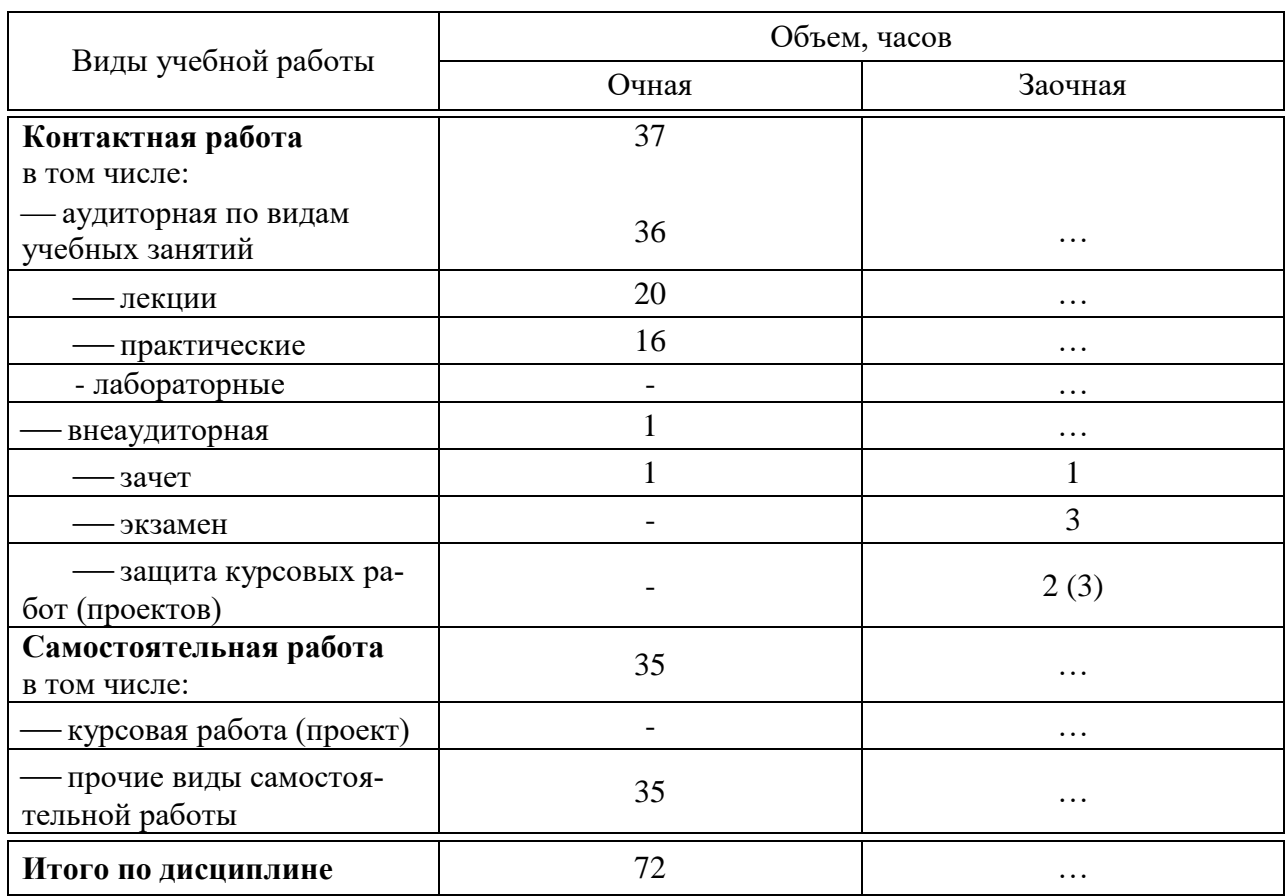

## **5 Содержание дисциплины**

По итогам изучаемой дисциплины студенты (обучающиеся) сдают зачет.

Дисциплина изучается на 3 курсе, в 5 семестре по учебному плану очной формы обучения,

# Содержание и структура дисциплины по очной форме обучения

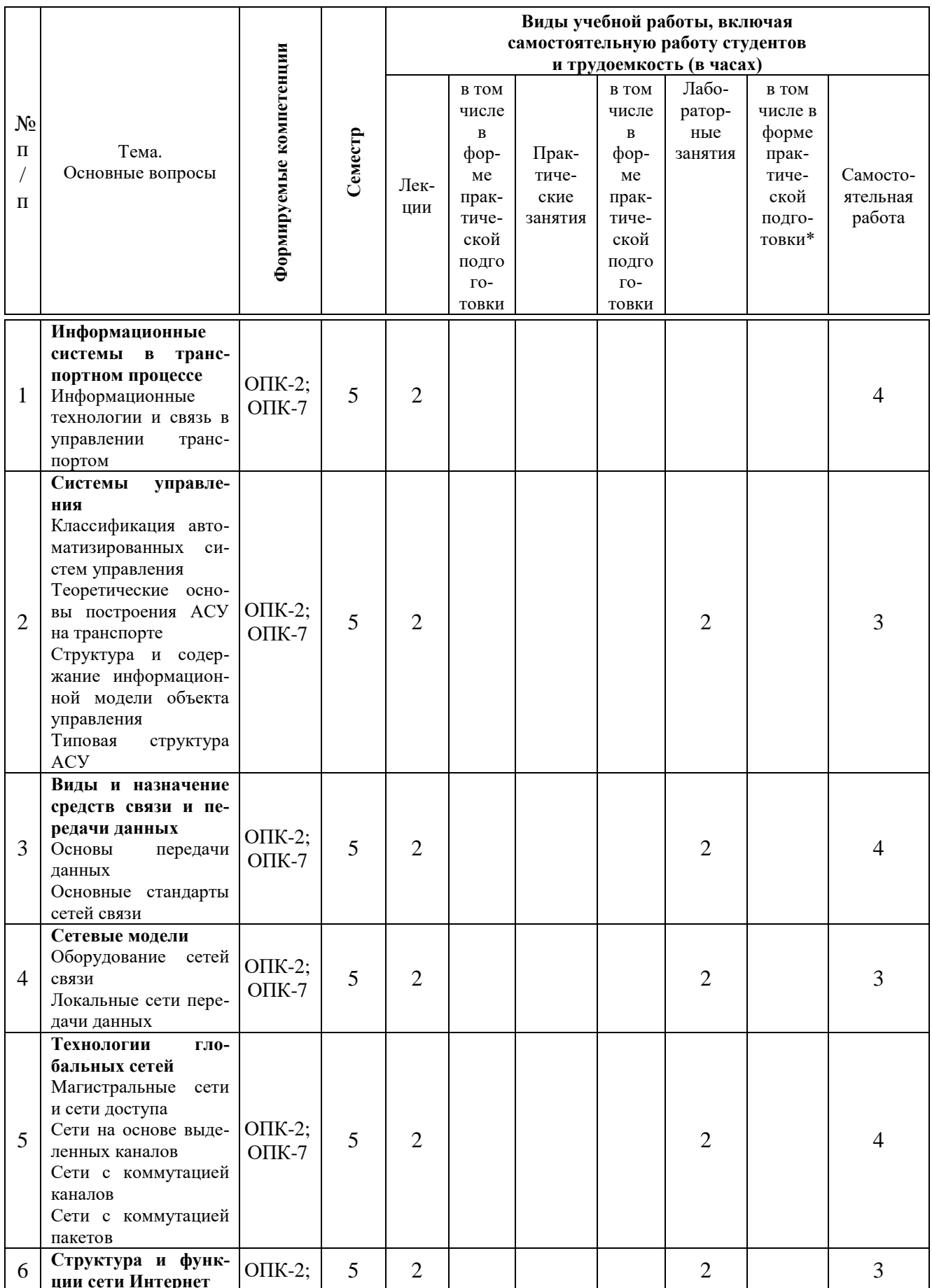

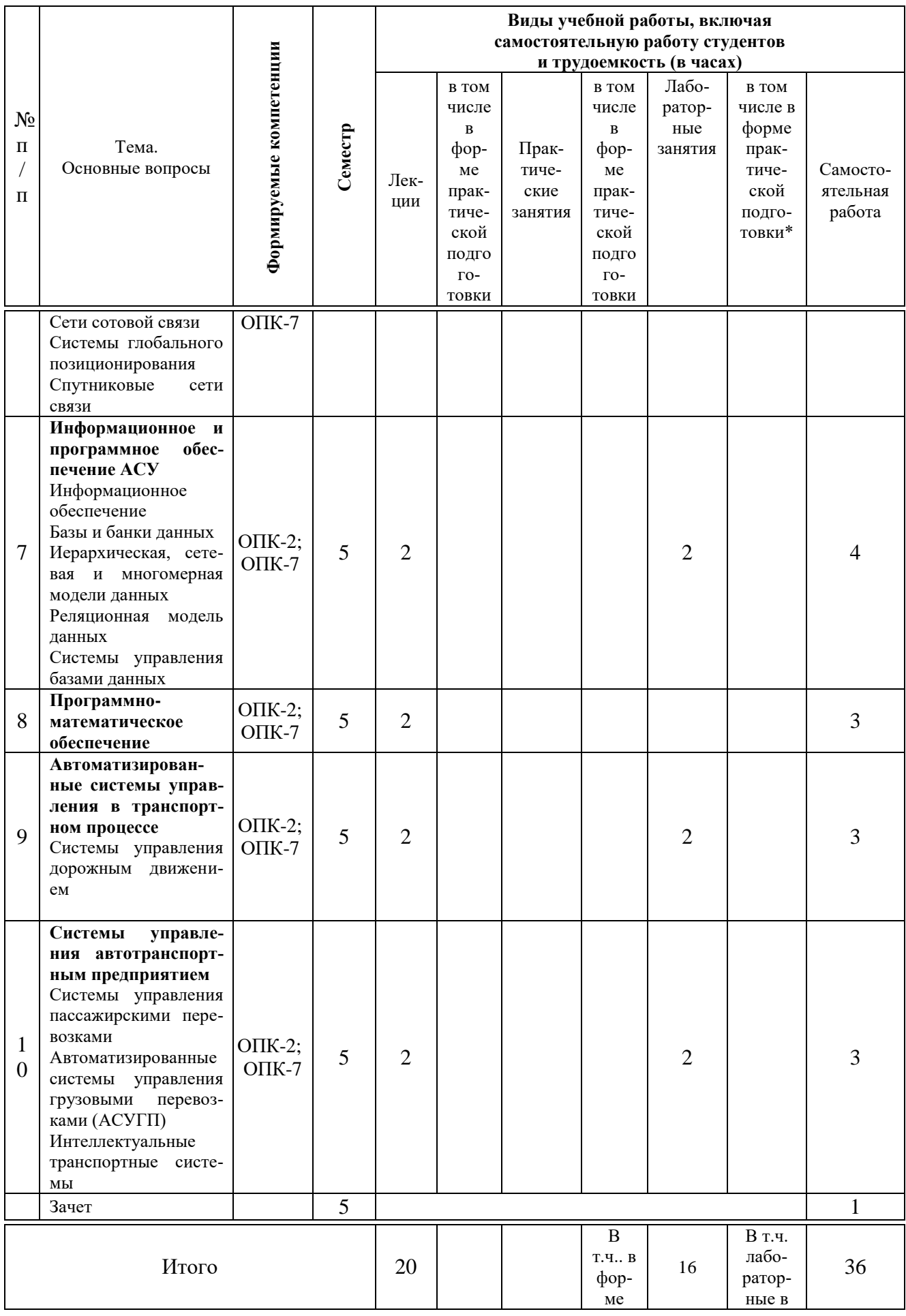

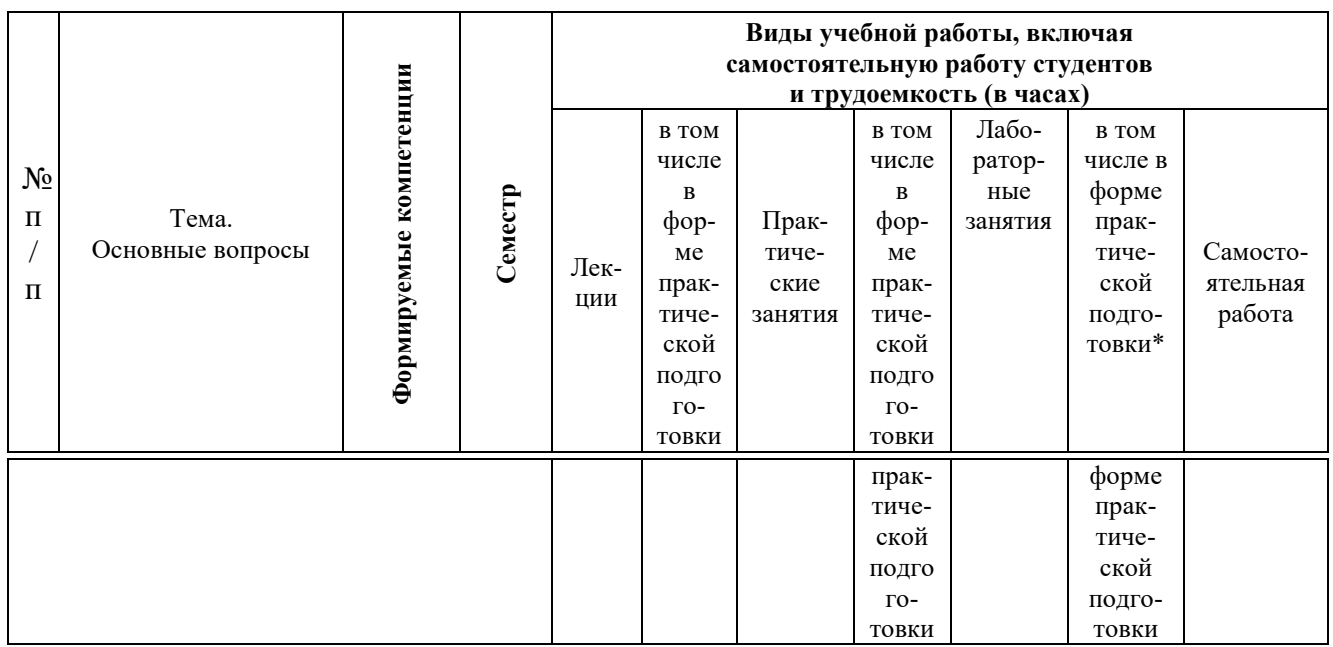

*\*Содержание практической подготовки представлено в приложении к рабочей программе дисциплины.*

## **Содержание и структура дисциплины по заочной форме обучения** (заочная форма обучения не предусмотрена)

## **6 Перечень учебно-методического обеспечения для самостоятельной работы обучающихся по дисциплине**

*Учебная литература и методические указания (для самостоятельной работы)*

1.Богданова С.В. Информационные технологии [Электронный ресурс]: учебное пособие для студентов высших учебных заведений/ Богданова С.В., Ермакова А.Н. — Электрон. текстовые данные. — Ставрополь: Ставропольский государственный аграрный университет, Сервисшкола, 2014. — 211 c. — Режим доступа:<http://www.iprbookshop.ru/48251> — ЭБС «IPRbooks».

2.Соколов Э.М. Информационные технологии в безопасности жизнедеятельности [Электронный ресурс]: учебник/ Соколов Э.М.— Электрон. текстовые данные. — М.: Машиностроение, 2006.— 240 c. — Режим доступа:

<http://www.iprbookshop.ru/5182> — ЭБС «IPRbooks».

3.Основы информационных технологий [Электронный ресурс]/ С.В. Назаров [и др.].— Электрон. текстовые данные.— М.: Интернет-Университет Информационных Технологий (ИНТУИТ), 2016.— 530 c.— Режим доступа:

<http://www.iprbookshop.ru/52159> — ЭБС «IPRbooks».

4.Мишин А.В. Информационные технологии в профессиональной деятельности [Электронный ресурс]: учебное пособие/ Мишин А.В., Мистров Л.Е., Картавцев Д.В.— Электрон. текстовые данные.— М.: Российский государственный университет правосудия, 2011. — 311 c. — Режим доступа:

<http://www.iprbookshop.ru/5771> — ЭБС «IPRbooks».

5.Дьяконов В.П. Новые информационные технологии [Электронный ресурс]: учебное пособие/ Дьяконов В.П.— Электрон. текстовые данные.— М.: СОЛОН-ПРЕСС, 2008.— 640 c.— Режим доступа: <http://www.iprbookshop.ru/8663> — ЭБС «IPRbooks».

## **7 Фонд оценочных средств для проведения промежуточной аттестации**

#### **7.1 Перечень компетенций с указанием этапов их формирования в процессе освоения ОПОП ВО**

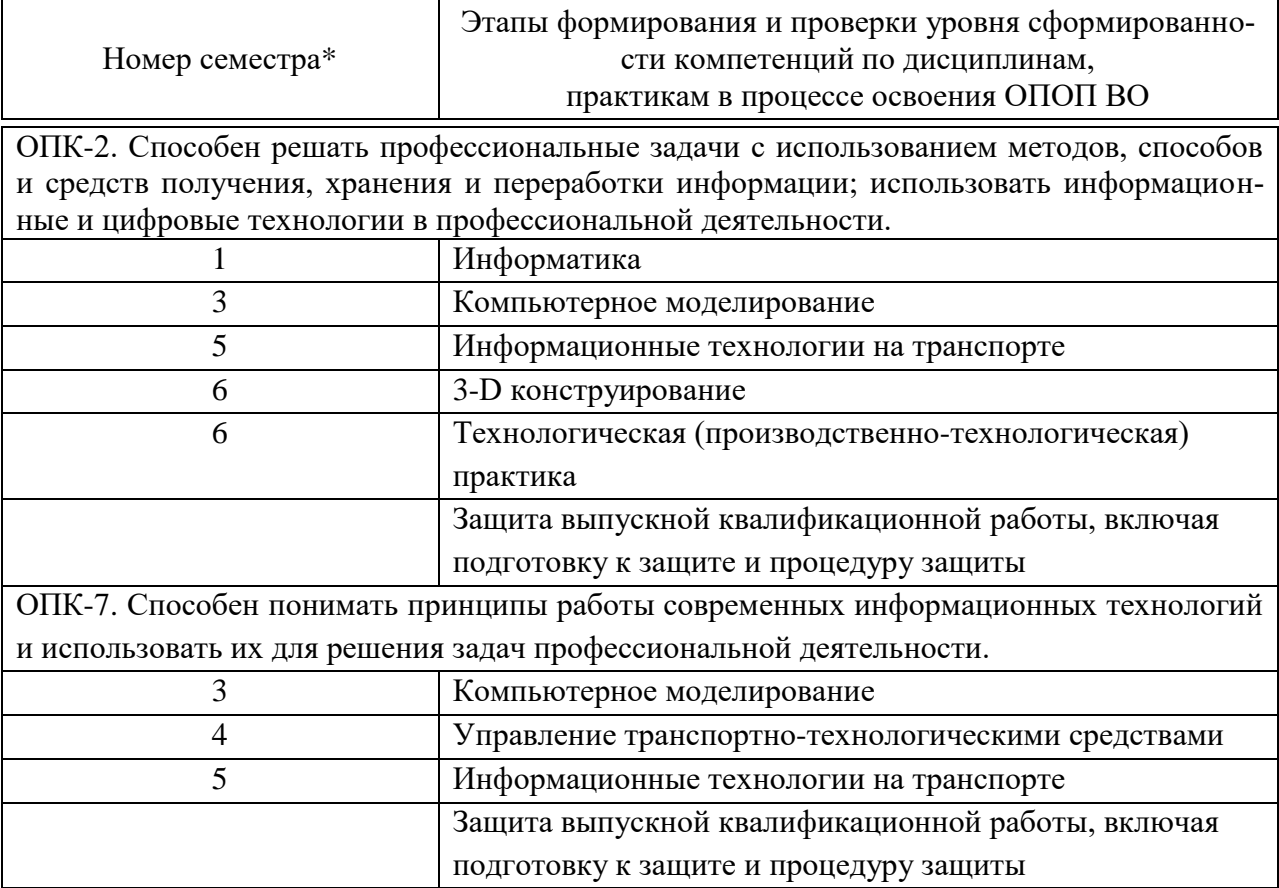

\* номер семестра соответствует этапу формирования компетенции

## **7.2 Описание показателей и критериев оценивания компетенций на различных этапах их формирования, описание шкалы оценивания**

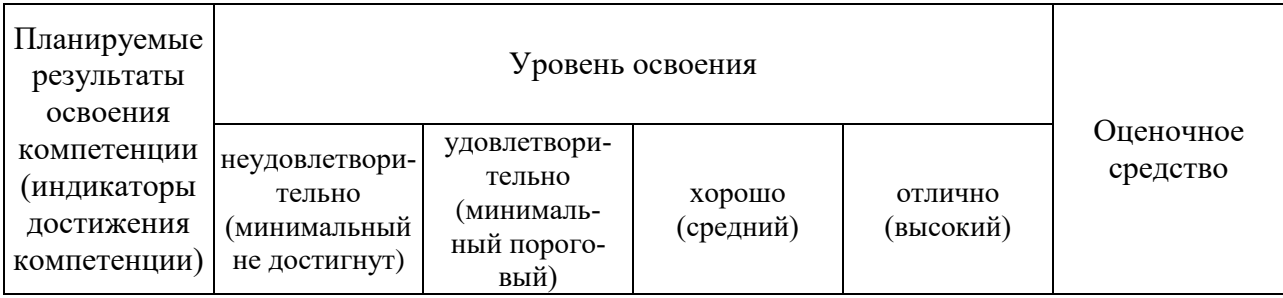

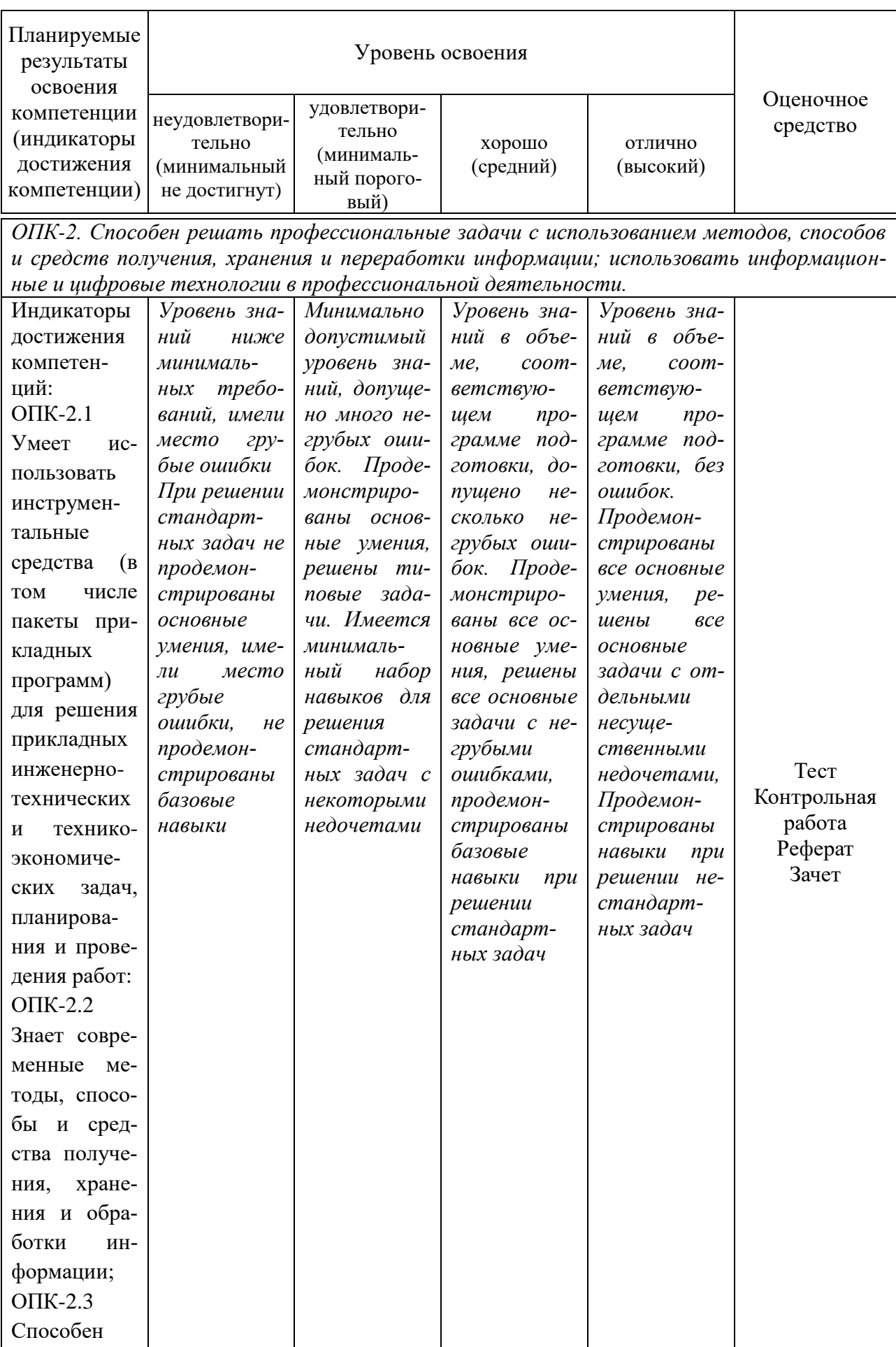

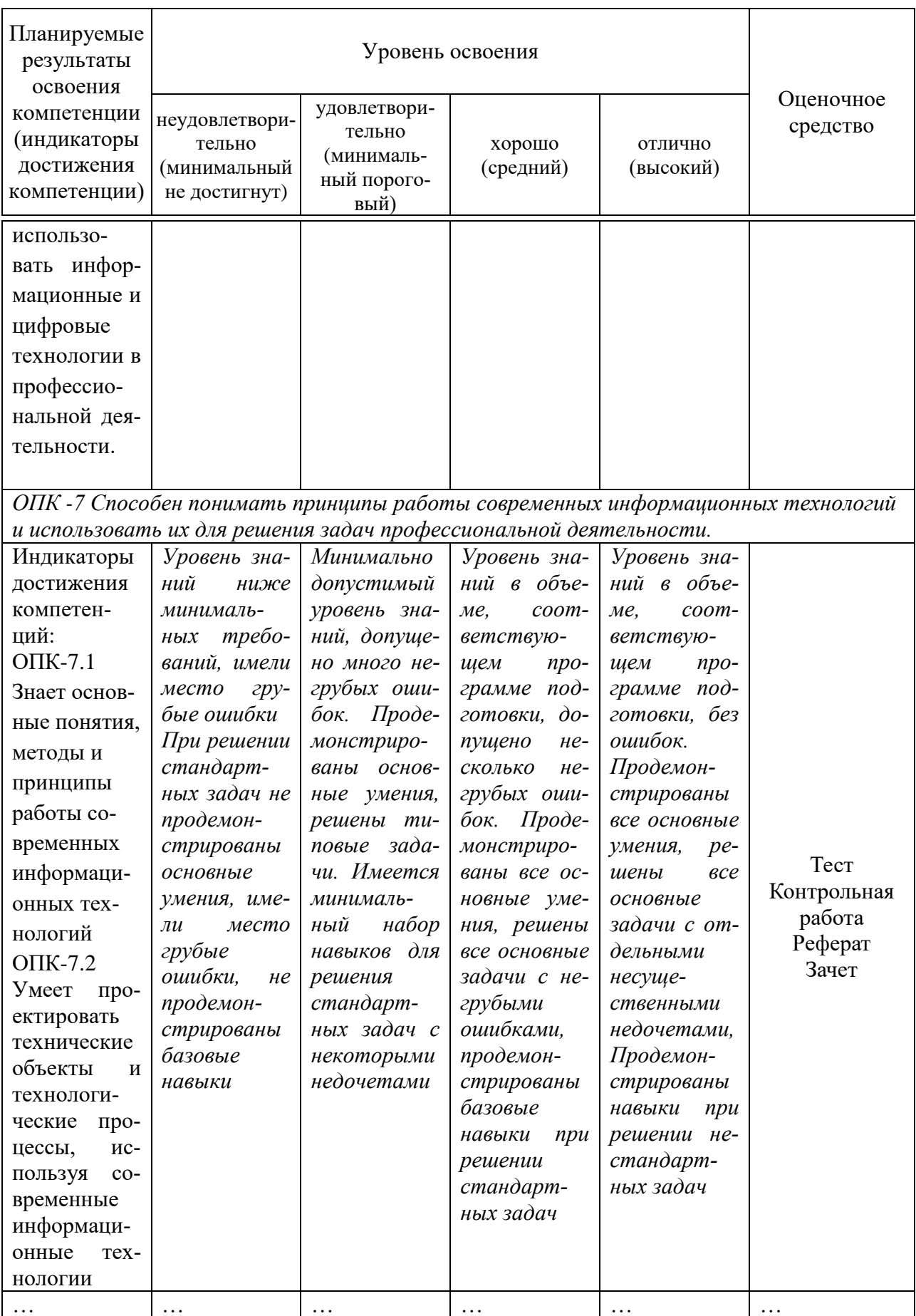

\*планируемые результаты освоения компетенции (индикаторы достижения ком-<br>петенции) указываются в формулировке ПООП (проекта ПООП).

#### 7.3 Типовые контрольные задания или иные материалы, необходимые для оценки знаний, умений, навыков, характеризующих этапы формирования компетенций в процессе освоения ОПОП ВО

Перечисляются оценочные средства в разрезе компетенций.

Способен решать профессиональные задачи с использованием методов, способов и средств получения, хранения и переработки информации; использовать информационные и цифро-вые технологии в професси-ональной деятельности. (ОПК-2)

#### Контрольные задания

## Контрольный срез по функциям БЗ и КПЕР  $\Phi$ ункция Б $\overline{3}$

#### Залача 1

Рассчитать, какая сумма окажется на счете, если 27 тыс. руб. положены на 33 года под 13,5% годовых. Проценты начисляются каждые полгода. Какая сумма окажется на счете, если проценты будут начисляться каждый квартал? Ответ представить в виде;

> a) =  $53(...;...;...;...)=$  orber (TbIC. py<sup>6</sup>)  $(6) = 53(...;...;...;...) =$  other (Tbic. py6)

Вывол:

#### Залача 2.

Предположим, есть два варианта инвестирования средств в течение четырех лет: в начале каждого года под 26% годовых, или в конце каждого дога под 38% годовых. Пусть ежегодно вносится 300 тыс. руб. Определить, сколько денег окажется в конце четвертого года для каждого варианта. Ответ представить в виде:

> а) = БЗ(....;....;....;....) = ответ (тыс. руб) для 1 варианта б) = БЗ(....;....;....;....) = ответ (тыс. руб) для 2 варианта

Вывод:

**Tect** 

V1: Информационные технологии

 $I: KT=1$ 

S: В развитии информационных технологий произошло следующее число революций:

 $-12$  $-3$  $+$ : 4  $-5$ : 5  $I: KT=1$ 

S: Заражение компьютерными вирусами может произойти в процессе:

- +: работы с файлами
- -: форматирования дискеты
- -: выключения компьютера
- -: печати на принтере
- $I: KT=1$
- S: Программа, не являющаяся антивирусной:
- $\div$  AVP
- $\pm$ : Defrag
- -: Norton Antivirus
- $\lnot$ : Dr Web
- $I \cdot KT = 1$
- S: Способ появления вируса на компьютере:
- +: перемещение с гибкого диска
- -: при решении математической задачи
- -: при подключении к компьютеру модема
- -: самопроизвольно

#### Полный список тестов представлен в фонде оценочных средств.

## Темы рефератов

- 1. Основные понятия и определения
- 2. Методы и средства обмена информацией в современном обществе
- 3. Формы представления информации
- 4. Информационные системы
- 5. Математическая молель.
- 6. Целевая функция и ограничения.
- 7. Построение организационных диаграмм в Microsoft Office Word 2007
- 8. Табличный процессор Microsoft Office Excel 2007. Ввод и форматирование ланных
- 9. Табличный процессор Microsoft Office Excel 2007. Составление формул
- 10. Табличный процессор Microsoft Office Excel 2007. Поиск решения.
- 11. Табличный процессор Microsoft Office Excel 2007. Построение диаграмм
- 12. Метод наименьших квадратов

## Вопросы к зачету

- 1. Основные понятия и определения
- 2. Методы и средства обмена информацией в современном обществе
- 3. Формы представления информации
- 4. Информационные системы
- 5. Редактирование текста в Microsoft Office Word 2007
- 6. Построение таблиц в Microsoft Office Word 2007
- 7. Построение организационных диаграмм в Microsoft Office Word 2007
- 8. Табличный процессор Microsoft Office Excel 2007. Ввод данных

9. Табличный процессор Microsoft Office Excel 2007. Составление формул

10. Табличный процессор Microsoft Office Excel 2007. Электронные таблицы

11. Табличный процессор Microsoft Office Excel 2007. Построение диаграмм

12. Обмен данными в Microsoft Office 2007. Импорт файлов разных форматов

Способен понимать принципы работы современ-ных информационных тех-нологий и использовать их для решения задач профес-сиональной деятельности.. (ОПК -7)

## **Контрольные задания**

## *Контрольный срез по функциям БЗ и КПЕР Функция БЗ Функция КПЕР*

#### **Задача 1**

Ожидается, что ежегодные доходы от реализации проекта составят 33 млн. руб.. Необходимо рассчитать срок окупаемости проекта, если инвестиции к началу поступления доходов составят 100 млн. руб., а норма дисконтирования 12,11%. Ответ представить в виде:

 $=$ K $\Pi EP(...;...;...;...;...)$  = ответ (лет).

Вывод:

#### **Задача 2.**

Рассчитайте, через сколько лет обязательные платежи, вносимые в начале каждого месяца, размером 150 тыс. руб. принесут доход в 10 млн. руб. при ставке процента 13,5% годовых. Ответ представить в виде:

 $=$ KTIEP(...;...;...;...;...) = ответ (лет).

#### *Вывод*

## **Задача 3**

Рассчитайте, через сколько лет произойдет погашение займа размером 50 млн. руб., если выплаты по 400 тыс. руб. производятся в конце каждого квартала, а ставка процента 15% годовых. А если выплаты будут производиться в начале каждого квартала, изменится ли ответ задачи? Сравните ответы и сделайте выводы. Ответ представить в виде;

> $a) = K \Pi E P(...;...;...;...;...) =$  ответ (лет).  $(6) = K \Pi E P(\ldots; \ldots; \ldots; \ldots; \ldots) =$  ответ (лет).

Вывод:

**Тест**  $I: KT=1$ S: Инструментарий информационной технологии включает: -: компьютер

-: компьютерный стол

+: программный продукт

-: несколько взаимосвязанных программных продуктов

- книги

 $I: KT=1$ 

S: Текстовый процессор входит в состав:

-: системного программного обеспечения

-: систем программирования

-: операционной системы

+: прикладного программного обеспечения

 $I: KT=1$ 

S: Текстовый процессор - это программа, предназначенная для:

-: работы с изображениями

-: управления ресурсами ПК при создании документов

+: ввода, редактирования и форматирования текстовых данных

-: автоматического перевода с символических языков в машинные коды

 $I: KT=1$ 

S: Основную структуру текстового документа определяет:

- -: КОЛОНТИТУЛ
- -: примечание
- $+$ : шаблон
- -: гиперссылка
- I:  $KT=1$

S: Для создания шаблона бланка со сложным форматированием необходимо вставить в документ:

- -: рисунок
- $\overline{\phantom{a}}$ : рамку
- -: КОЛОНТИТУЛЫ
- +: таблицу
- $I: KT=1$

#### Темы рефератов

- 1. Прогнозирование на основе модели
- 2. Обработка данных эксперимента. Сглаживание
- 3. Основы работы в Mathcad
- 4. Интернет как одно из важнейших средств обмена информацией в современном образовании и науке
- 5. Источники информационных ресурсов Интернет
- 6. Особенности подключения к сети Интернет
- 7. Электронная почта E-mail
- 8. Стратегия поиска информации в Интернет
- 9. Методы и средства поиска в WWW
- 10. Поисковые машины Yandex, Rambler, Google
- 11. Единство образовательного и информационного процессов
- 12. Системы дистанционного обучения
- 13. Электронные учебники и электронные библиотеки

#### **Вопросы к зачету**

1. Основы работы в Mathcad

2. Интернет – как одно из важнейших средств обмена информацией в современном образовании и науке

- 3. Источники информационных ресурсов Интернет
- 4. Особенности подключения к сети Интернет
- 5. Электронная почта E-mail
- 6. Стратегия поиска информации в Интернет
- 7. Методы и средства поиска в WWW
- 8. Поисковые машины Yandex, Rambler, Google
- 9. Единство образовательного и информационного процессов
- 10. Системы дистанционного обучения
- 11. Электронные учебники и электронные библиотеки

## **7.4 Методические материалы, определяющие процедуры оценивания знаний, умений, навыков характеризующих этапы формирования компетенций**

## **Требования к написанию реферата**

Реферат — это краткое изложение в письменном виде содержания и результатов индивидуальной учебно-исследовательской деятельности, имеет регламентированную структуру, содержание и оформление. Его задачами являются:

1. Формирование умений самостоятельной работы с источниками литературы, их систематизация;

- 2. Развитие навыков логического мышления;
- 3. Углубление теоретических знаний по проблеме исследования.

Текст реферата должен содержать аргументированное изложение определенной темы. Реферат должен быть структурирован (по главам, разделам, параграфам) и включать разделы: введение, основная часть, заключение, список используемых источников. В зависимости от тематики реферата к нему могут быть оформлены приложения, содержащие документы, иллюстрации, таблицы, схемы и т. д.

При оценке реферата используются следующие критерии:

- 1. Новизна реферированного текста:
- − актуальность проблемы и темы;

− новизна и самостоятельность в постановке проблемы, в формулировании нового аспекта выбранной для анализа проблемы;

− наличие авторской позиции, самостоятельность суждений.

2. Степень раскрытия сущности проблемы:

− соответствие плана теме реферата;

− соответствие содержания теме и плану реферата;

− полнота и глубина раскрытия основных понятий проблемы;

− обоснованность способов и методов работы с материалом;

− умение работать с литературой, систематизировать и структурировать материал;

− умение обобщать, сопоставлять различные точки зрения по рассматриваемому вопросу, аргументировать основные положения и выводы.

3. Обоснованность выбора источников:

− круг, полнота использования литературных источников по проблеме;

− привлечение новейших работ по проблеме (журнальные публикации, материалы сборников научных трудов и т.д.).

1. Соблюдение требований к оформлению:

− правильное оформление ссылок на используемую литературу;

− грамотность и культура изложения;

− владение терминологией и понятийным аппаратом проблемы;

− соблюдение требований к объему реферата;

− культура оформления: выделение абзацев.

2. Грамотность:

− отсутствие орфографических и синтаксических ошибок, стилистических погрешностей;

− отсутствие опечаток, сокращений слов, кроме общепринятых;

− литературный стиль.

**Критериями оценки реферата** являются: новизна текста, обоснованность выбора источников литературы, степень раскрытия сущности вопроса, соблюдения требований к оформлению.

Оценка **«отлично»** выполнены все требования к написанию реферата: обозначена проблема и обоснована её актуальность; сделан анализ различных точек зрения на рассматриваемую проблему и логично изложена собственная позиция; сформулированы выводы, тема раскрыта полностью, выдержан объём; соблюдены требования к внешнему оформлению.

Оценка **«хорошо»** основные требования к реферату выполнены, но при этом допущены недочёты. В частности, имеются неточности в изложении материала; отсутствует логическая последовательность в суждениях; не выдержан объём реферата; имеются упущения в оформлении.

Оценка **«удовлетворительно»** имеются существенные отступления от требований к реферированию. В частности: тема освещена лишь частично; допущены фактические ошибки в содержании реферата; отсутствуют выводы.

Оценка **«неудовлетворительно»** тема реферата не раскрыта, обнаруживается существенное непонимание проблемы или реферат не представлен вовсе.

Зачет - это вид проверочного испытания (в высшей школе, в спортивных упражнениях и т. п.), а также отметка, удостоверяющая прохождение таких испытаний.

#### Критерии оценки ответа на зачете:

Оценка «зачтено» выставляется студенту

- имеющему полное знание материала учебной программы, успешно выполняющему предусмотренные учебной программой задания, усвоившему материал основной литературы, рекомендованной учебной программой;

- показавшему систематизированный характер знаний по дисциплине, способному к самостоятельному пополнению знаний в ходе дальнейшей учебной работы и профессиональной деятельности, правильно применяющему теоретические положения при решении практических вопросов и задач, владеющему необходимыми навыками и приемами выполнения практических работ.

Оценка «не зачтено» выставляется студенту

- не знающему основной части материала учебной программы, допускающему принципиальные ошибки в выполнении предусмотренных учебной программой заданий, неуверенно с большими затруднениями выполняющему практические работы;

- который не может продолжить обучение или приступить к деятельности по специальности по окончании университета без дополнительных занятий по соответствующей дисциплине.

**Тест** – это система формализованных заданий, по результатам выполнения которых можно судить об уровне развития определённых качеств испытуемого, а также о его знаниях, умениях и навыках.

#### Критерии оценки знаний студентов при проведении тестирования:

Оценка «отлично» выставляется при условии правильного ответа студента не менее чем 85 % тестовых заданий.

Оценка «хорошо» выставляется при условии правильного ответа студента не менее чем 70 % тестовых заданий.

Оценка «удовлетворительно» выставляется при условии правильного ответа студента не менее 51 %.

Оценка «неудовлетворительно» выставляется при условии правильного ответа студента менее чем на 50 % тестовых заданий.

Результаты текущего контроля используются при проведении промежуточной аттестации.

Требования к выполнению контрольных работ

Контрольная работа является проверкой знаний, практических графических умений и навыков, полученных в процессе аудиторного и самостоятельного изучения определенных тем дисциплины. Контрольная работа выполняется в виде решения задач.

#### **Критерии оценки, шкала оценивания контрольной работы**

Оценка «отлично» выставляется при условии правильного ответа студента не менее чем 80% контрольных заданий;

Оценка «хорошо» выставляется при условии правильного ответа студента не менее чем 60% контрольных заданий;

Оценка «удовлетворительно» выставляется при условии правильного ответа студента не менее 50%;

Оценка «неудовлетворительно» выставляется при условии правильного ответа студента менее чем на 50 % контрольных заданий.

Все процедуры оценивания знаний, умений и навыков, а также опыта деятельности, характеризующих этапы формирования компетенций обучающихся, проводятся согласно Положению системы менеджмента качества КубГАУ 2.5.1 – 2016 «Текущий контроль успеваемости и промежуточная аттестация обучающихся».

## **8 Перечень основной и дополнительной учебной литературы**

#### **Основная**

1.Информационные технологии в АПК [Электронный ресурс]: электронный курс лекций/ С.В. Аникуев [и др.].— Электрон. текстовые данные.— Ставрополь: Ставропольский государственный аграрный университет, 2014.— 107 с.— Режим доступа: http://www.iprbookshop.ru/47305 — ЭБС «IPRbooks».

2.Галатенко В.А. Основы информационной безопасности [Электронный ресурс]/ Галатенко В.А.— Электрон. текстовые данные.— М.: Интернет-Университет Информационных Технологий (ИНТУИТ), 2016.— 266 c.— Режим доступа: http://www.iprbookshop.ru/52209 — ЭБС «IPRbooks», по паролю

3. Погосян В.М. Информационные технологии на транспорте: Учебное пособие. / В. М. Погосян, С.И. Костылев, С. Г. Руднев – СПб.: Издательство «Лань», 2019. – 76 с.: ил. — Режим доступа: https://lanbook.com/catalog/informatika/informatsionnye-tekhnologii-natransporte/

4. Сборник заданий к выполнению лабораторных работ по курсу «Информационные технологии в АПК» / В.С. Курасов, В.М. Погосян, Е.Е. Самурганов, С.Г. Руднев – Краснодар, 2013. – 53 с.

#### **Дополнительная**

1.Лукьянов Б.В. Информационные технологии в управлении производством животноводческой продукции [Электронный ресурс]: монография/ Лукьянов Б.В., Лукьянов П.Б.— Электрон. текстовые данные.— М.: Русайнс, 2015.— 240 c. — Режим доступа: http://www.iprbookshop.ru/48894 .— ЭБС «IPRbooks».

2.Кручинин В.В. Компьютерные технологии в науке, образовании и производстве электронной техники [Электронный ресурс]: учебное пособие/ Кручинин В.В., Тановицкий Ю.Н., Хомич С.Л.— Электрон. текстовые данные.— Томск: Томский государственный университет систем управления и радиоэлектроники, 2012.— 154 c.— Режим доступа: http://www.iprbookshop.ru/13941 — ЭБС «IPRbooks».

3.Мясоедов Р.А. Офисные информационные технологии [Электронный ресурс]: учебное пособие/ Мясоедов Р.А., Гавриловская С.П., Сорокина В.Ю.— Электрон. текстовые данные.— Белгород: Белгородский государственный технологический университет им. В.Г. Шухова, ЭБС АСВ, 2013.— 241 c.— Режим доступа: http://www.iprbookshop.ru/49719 .— ЭБС «IPRbooks».

4.Седышев В.В. Информационные технологии в профессиональной деятельности [Электронный ресурс]: учебное пособие/ Седышев В.В.— Электрон. текстовые данные.— М.: Учебно-методический центр по образованию на железнодорожном транспорте, 2013.— 264 c. — Режим доступа: http://www.iprbookshop.ru/26803 — ЭБС «IPRbooks».

5. Информатика: Компьютерный практикум для студентов агрономических, инженерных, юридических и экономических специальностей/ Анищик Т.А., Аршинов Г.А., Галиев К.С., Лаптев В.Н., Лаптев С.В., Параскевов А.В., Ткаченко В.В., Печурина Е.К., Чемарина А.В. под редакцией Лойко В.И.. - Краснодар: КубГАУ, 2014. –121с.

## **9 Перечень ресурсов информационно-телекоммуникационной сети «Интернет»**

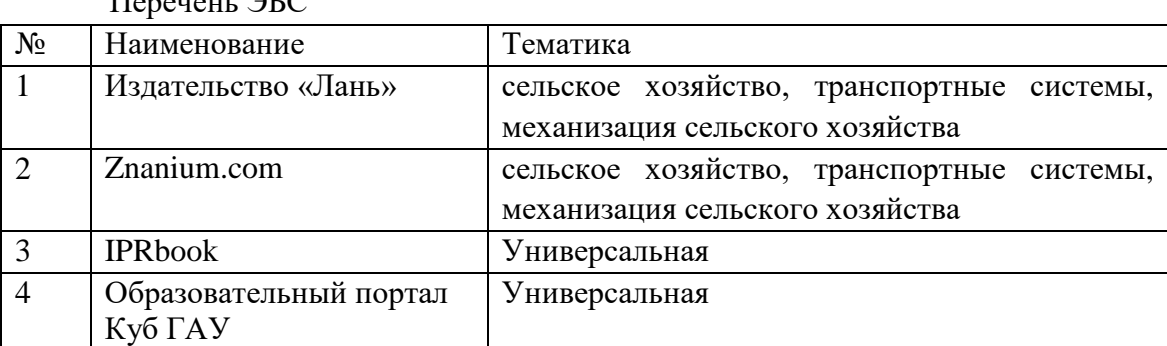

 $\Pi_{\text{energy}}$   $\Delta \Gamma C$ 

## **10 Методические указания для обучающихся по освоению дисциплины**

Типовые методические указания «Организация активных, интерактивных и традиционных форм проведения занятий в соответствии с ФГОС»:[Электронный ресурс]. – Режим доступа :www.pgtu.ru/ umo/m/m1.doc.docx

Локальные нормативные акты, регламентирующие в Университете организацию и обеспечение учебного процесса.

- Пл КубГАУ 2.5.1 – 2015 «Текущий контроль успеваемости и промежуточная аттестация обучающихся», версия 1.1

- Пл КубГАУ 2.5.10 — 2015 «Порядок зачета результатов освоения студентами, обучающимися по образовательным программам высшего образования, дисциплин (модулей), практики на предшествующих этапах профессионального образования» и др.

- Положение о курсовом и дипломном проектировании Краснодар. 2013 [Электронный ресурс]. – Режим доступа [:http://kubsau.ru/upload/university/docs/pol/109.pdf](http://kubsau.ru/upload/university/docs/pol/109.pdf)

# **11 Перечень информационных технологий, используемых при осуществлении образовательного процесса по дисциплине, включая перечень программного обеспечения и информационных справочных систем**

Информационные технологии, используемые при осуществлении образовательного процесса по дисциплине позволяют:

- обеспечить взаимодействие между участниками образовательного процесса, в том числе синхронное и (или) асинхронное взаимодействие посредством сети "Интернет";

- фиксировать ход образовательного процесса, результатов промежуточной аттестации по дисциплине и результатов освоения образовательной программы;

- организовать процесс образования путем визуализации изучаемой информации посредством использования презентаций, учебных фильмов;

- контролировать результаты обучения на основе компьютерного тестирования.

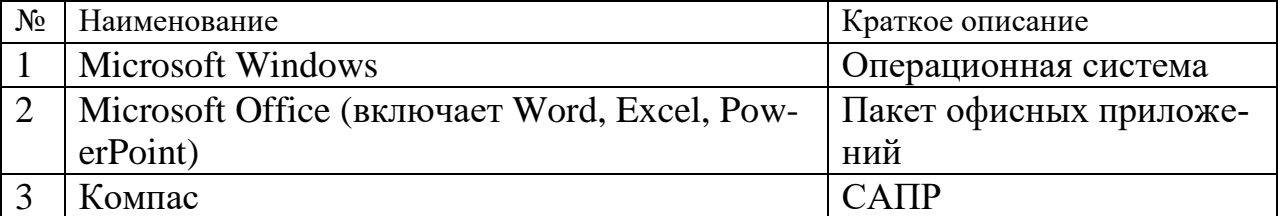

Перечень лицензионного ПО

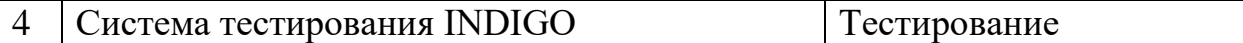

Перечень профессиональных баз данных и информационных справочных систем

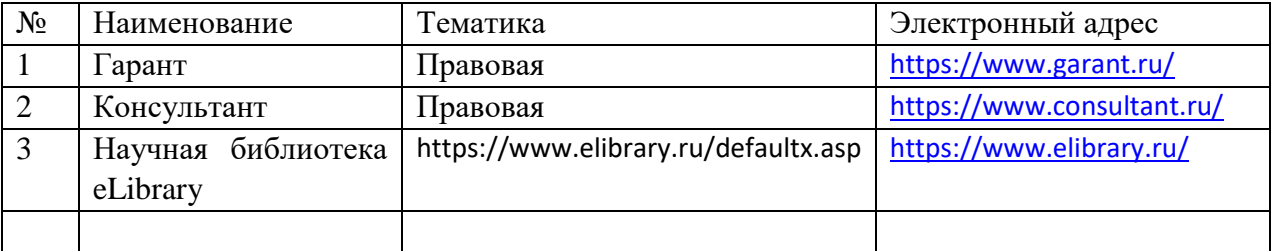

# **12 Материально-техническое обеспечение для обучения по дисциплине**

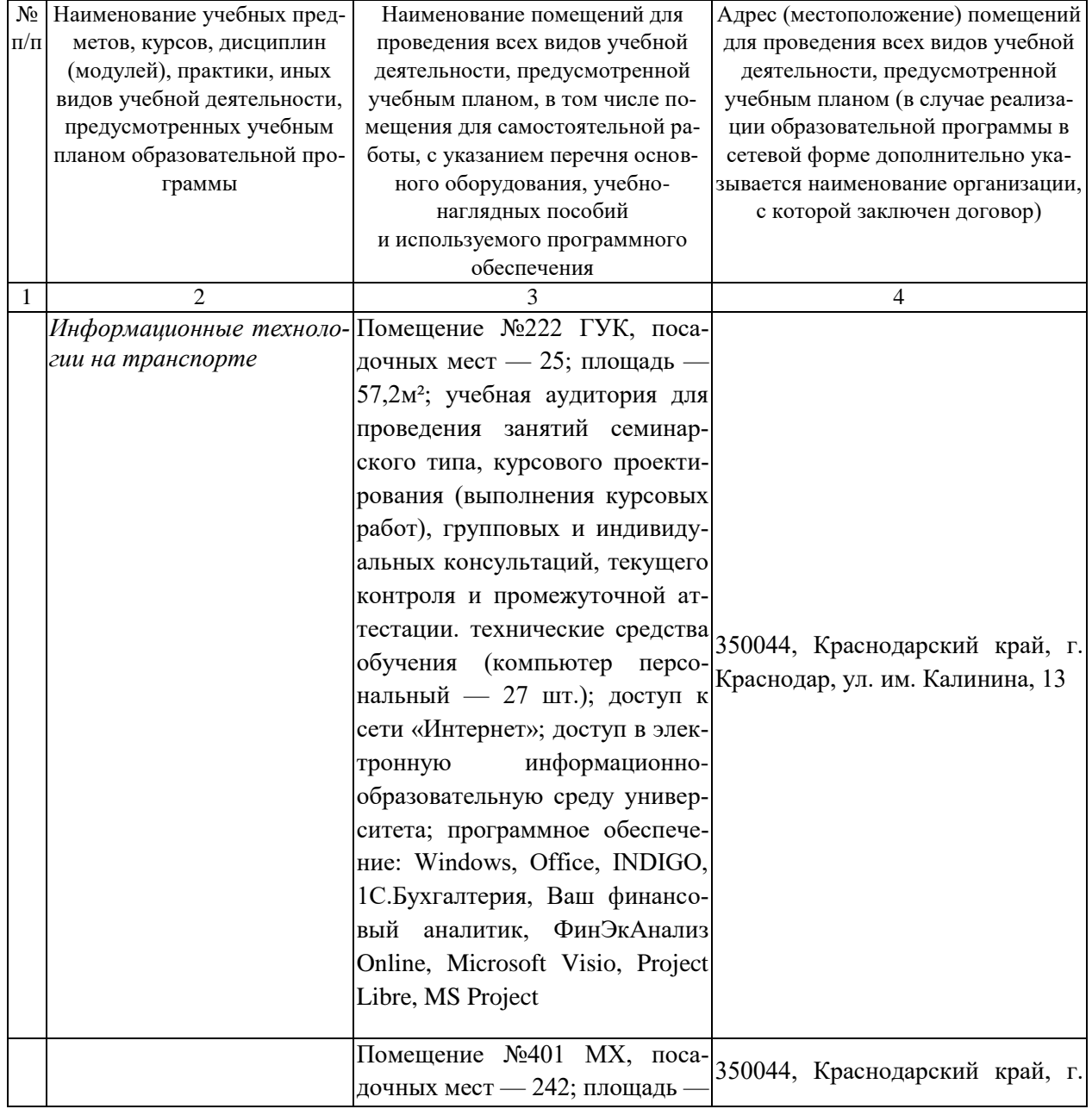

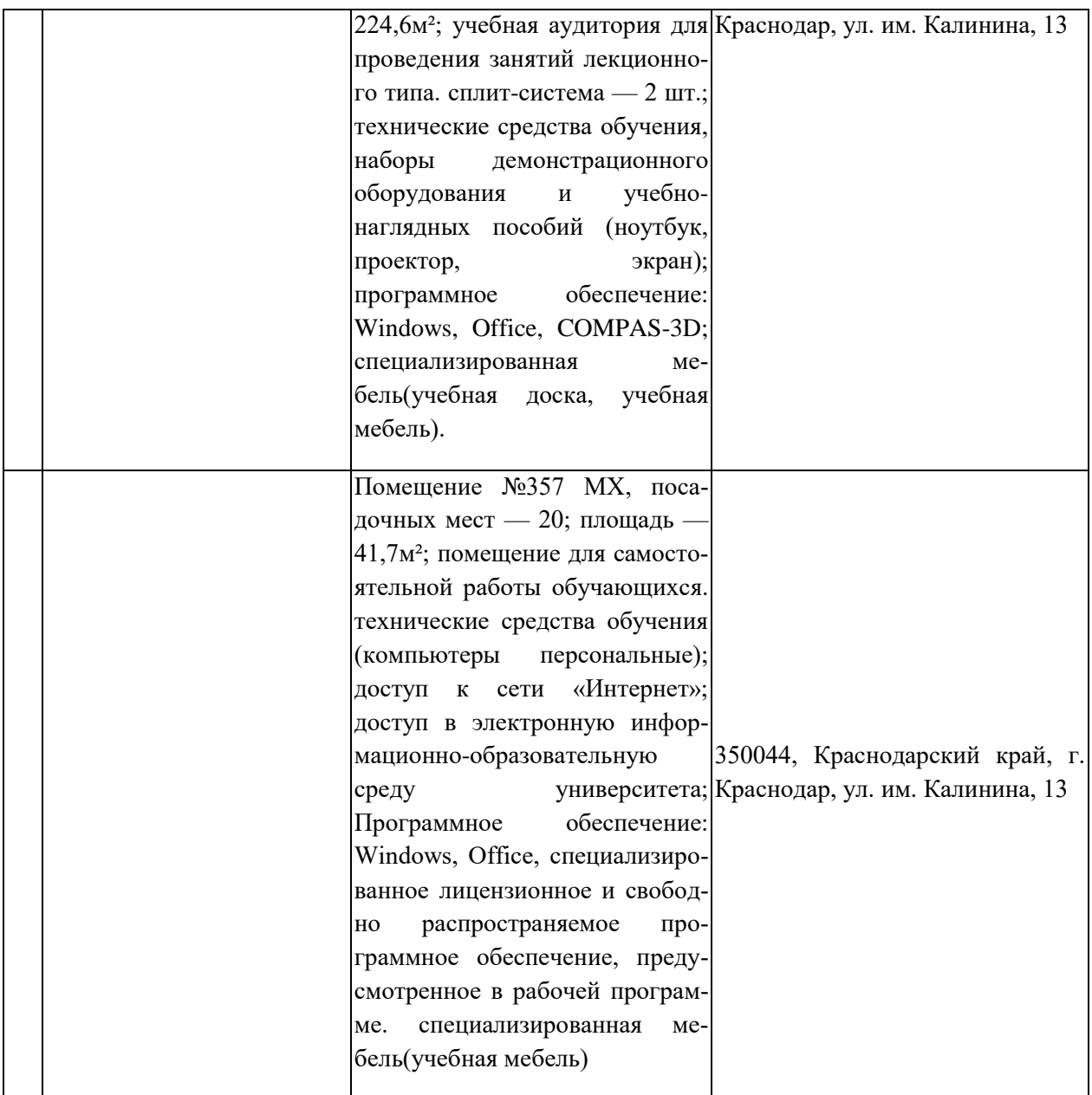